# FeynRules: New Features and Prospects

C. Degrande

Department of Physics University of Illinois at Urbana-Champaign

FeynRules/MadGraph school Natal, Brasil

C. Degrande (UIUC)

# Assumptions

For renormalizable theories :

Only vertices with  $\leq$  4 legs

• In Feynman gauge:

All bosons are treated in the same way

•  $[\gamma_5, \bar{\gamma}_{\bar{\mu}}] = 0$  (As in FeynArts)

# **Assumptions**

For renormalizable theories :

Only vertices with  $\leq$  4 legs

In Feynman gauge :

All bosons are treated in the same way

•  $[\gamma_5, \bar{\gamma}_{\bar{\mu}}] = 0$  (As in FeynArts)

## **Assumptions**

For renormalizable theories :

Only vertices with  $\leq$  4 legs

In Feynman gauge :

All bosons are treated in the same way

•  $[\gamma_5, \bar{\gamma}_{\bar{\mu}}] = 0$  (As in FeynArts)

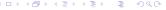

## Status

#### SM

- takes approx. 5 min
- is fully tested (QCD: Draggiotis, P. et al. JHEP 0904 (2009) 072,
   EW: Garzelli, M.V. et al. JHEP 1001 (2010) 040, Erratum-ibid.
   1010 (2010) 097.)

#### MSSIV

- takes approx. 2 hours (QCD Only)
- is partially tested (Shao, H.-S., Zhang, Y.-J., JHEP 1206 (2012) 112.)

Output: List of FeynRules Vertices

## Status

#### SM

- takes approx. 5 min
- is fully tested (QCD: Draggiotis, P. et al. JHEP 0904 (2009) 072,
   EW: Garzelli, M.V. et al. JHEP 1001 (2010) 040, Erratum-ibid.
   1010 (2010) 097.)

#### **MSSM**

- takes approx. 2 hours (QCD Only)
- is partially tested (Shao, H.-S., Zhang, Y.-J., JHEP 1206 (2012) 112.)

Output: List of FeynRules Vertices

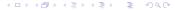

## Status

#### SM

- takes approx. 5 min
- is fully tested (QCD: Draggiotis, P. et al. JHEP 0904 (2009) 072,
   EW: Garzelli, M.V. et al. JHEP 1001 (2010) 040, Erratum-ibid.
   1010 (2010) 097.)

#### MSSM

- takes approx. 2 hours (QCD Only)
- is partially tested (Shao, H.-S., Zhang, Y.-J., JHEP 1206 (2012) 112.)

Output: List of FeynRules Vertices

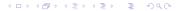

## **UV** counterterms

Automatic renormalization in the MS-scheme with FeynRules:

- Automated extraction of the renormalized Lagrangian
- ② Modification of the FeynArts interface to include counterterms √
- Oalculation of the renormalization constants
- Re-injection in FeynRules

## **UV** counterterms

Automatic renormalization in the MS-scheme with FeynRules:

- Automated extraction of the renormalized Lagrangian
- ② Modification of the FeynArts interface to include counterterms √
- Calculation of the renormalization constants
- Re-injection in FeynRules

## **UV** counterterms

Automatic renormalization in the MS-scheme with FeynRules:

- Automated extraction of the renormalized Lagrangian 
  √
- ② Modification of the FeynArts interface to include counterterms √
- Calculation of the renormalization constants
- Re-injection in FeynRules

# missing

- Part or MSSM validation
- UV (waiting answer from Thomas)
- Write UFO
- Extra : Start dim > 4